## *Qube 3 Product Description and SKUS*

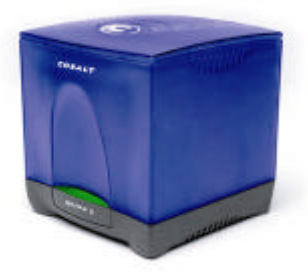

## **The Cobalt Qube™ 3**

The Cobalt Qube™ 3 is a versatile plug-and-play server appliance designed specifically for the Internet and intranet needs of small businesses, branch offices, workgroups, government agencies and educational institutions. Out of the box, the Cobalt Qube 3 is a complete "3 in 1" server appliance: Intranet server, secured shared gateway and public Internet server. The Qube 3 can easily handle over 150 internal users or 35 million objects a day and the requirements of even the most sophisticated sites.

All the standard Internet/intranet services and applications are pre-installed, pre-configured, and manageable through an intuitive Web-based User Interface called the **Server Desktop**. To facilitate the integration of additional layered services, the Qube 3's new software architecture was designed to make the deployment of new Web applications and services as easy as a click of a button. The Cobalt **BlueLinQ**™ Application Service delivery system will give customers instant access to new updates and services as they become available.

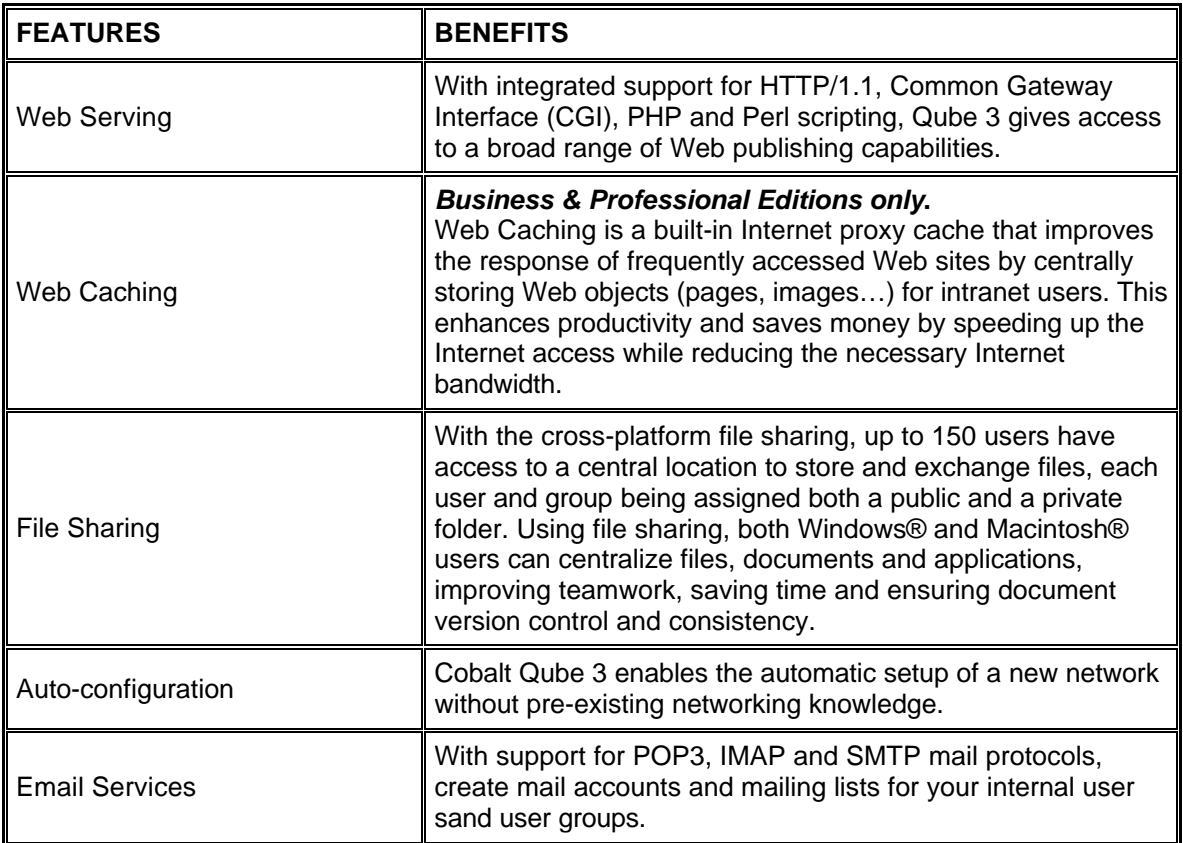

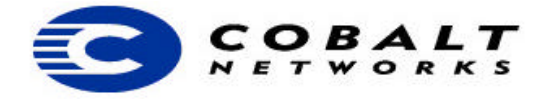

## *Qube 3 Product Description and SKUS*

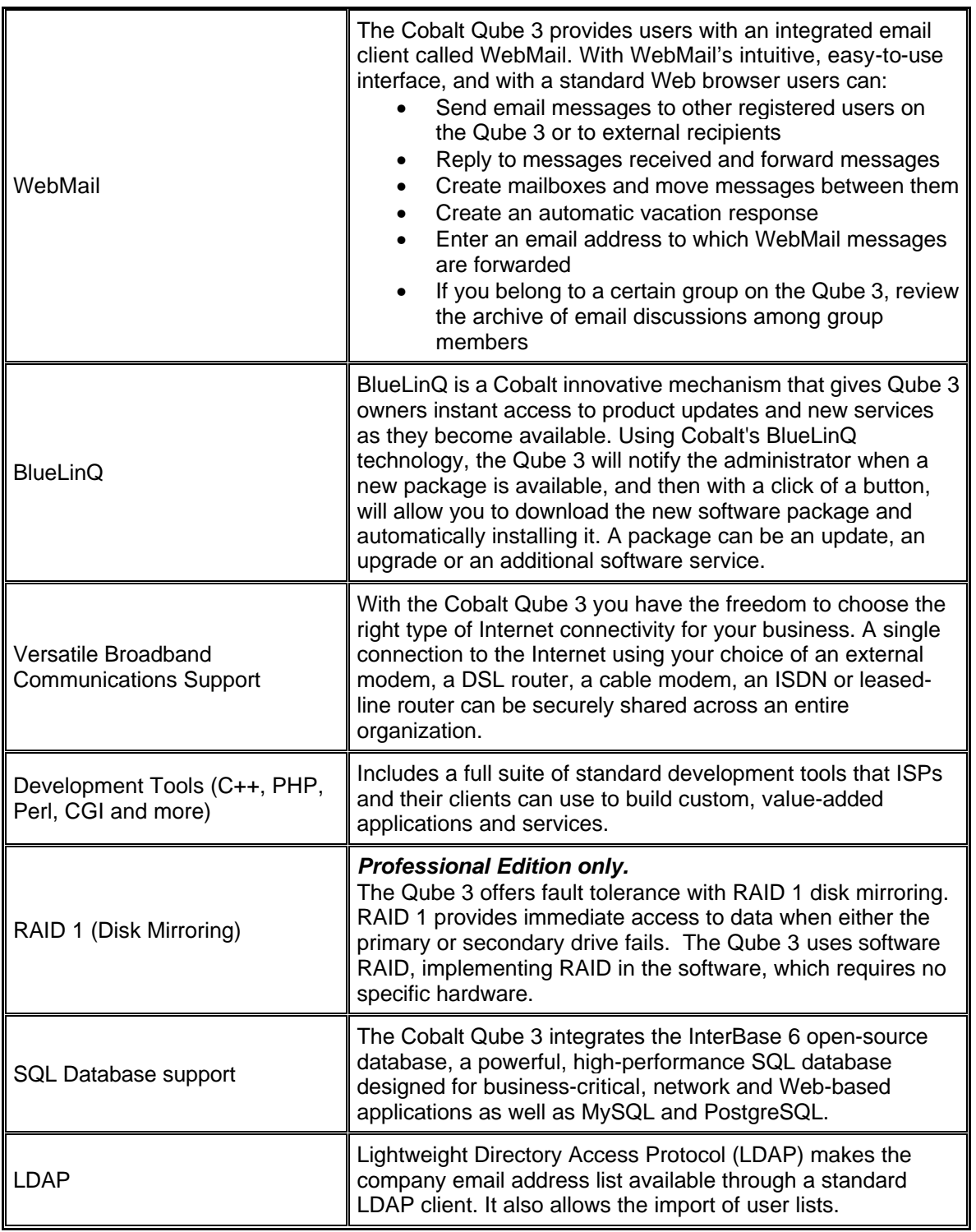

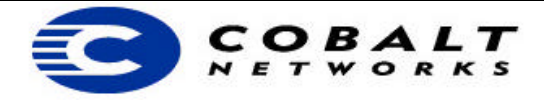

## *Qube 3 Product Description and SKUS*

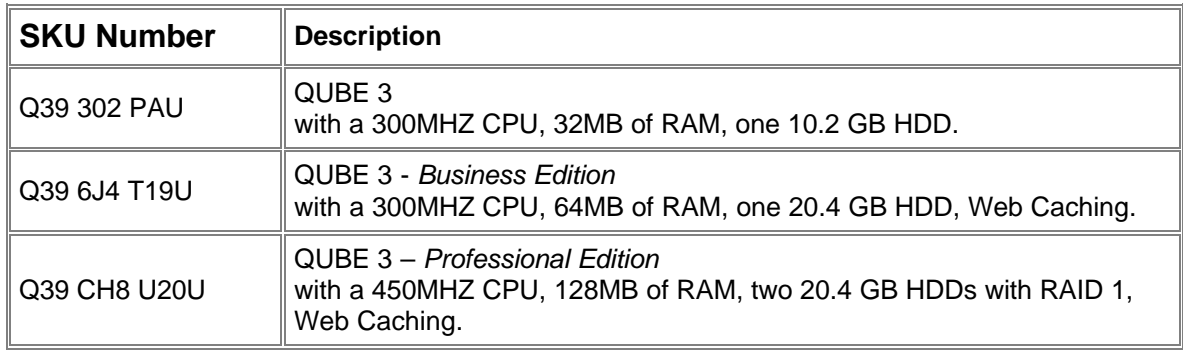

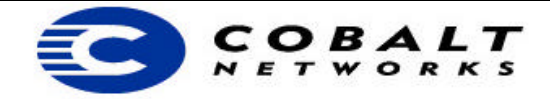